# نيوكتلاو دودحلاو ميهافملا :ASA ىلع WCCP I

## المحتويات

المقدمة المتطلبات الأساسية المتطلبات المكونات المستخدمة الاصطلاحات نظرة عامة على WCCP و ASA إعادة توجيه WCCP مجموعات خدمة WCCP التكوين التحقق من الصحة استكشاف الأخطاء وإصلاحها معلومات ذات صلة

## المقدمة

يصف هذا المستند المفاهيم والحدود والتكوين لبروتوكول تنسيق ذاكرة التخزين المؤقت للويب (WCCP (على جهاز WCCP .)ASA (Appliance Security Adaptive Cisco هي طريقة يمكن من خلالها ل ASA إعادة توجيه حركة مرور البيانات إلى محرك التخزين المؤقت WCCP من خلال نفق تضمين التوجيه العام (GRE(.

# المتطلبات الأساسية

#### المتطلبات

توصي Cisco بأن تكون لديك معرفة بالمواضيع التالية:

- بروتوكول إتصالات ذاكرة التخزين المؤقت للويب (WCCP (الإصدار 2 (2V(
	- أجهزة الأمان المعدلة (ASA (من Cisco
- برامج أجهزة الأمان المعدلة ASA (Appliance Security Adaptive Cisco(، وقراءة أدلة التكوين للتوافق
	- التخزين المؤقت للوكيل
		- إعادة التوجيه

cisco أيضا يوصي أن يفهم أنت التحديد من WCCP تشكيل على ال ASA، كما هو موضح في هذا وثيقة:

- [دليل تكوين سلسلة 5500 ASA Cisco باستخدام 8.2 ،CLI: تكوين خدمات ذاكرة التخزين المؤقت للويب](//www.cisco.com/en/US/docs/security/asa/asa82/configuration/guide/conns_wccp.html#wp1101443) [باستخدام WCCP: الإرشادات والقيود](//www.cisco.com/en/US/docs/security/asa/asa82/configuration/guide/conns_wccp.html#wp1101443)
- <u>دليل تكوين واجهة سطر الأوامر Cisco ASA Series، الإصدار 9.0: تكوين خدمات ذاكرة التخزين المؤقت للويب</u> [باستخدام WCCP](//www.cisco.com/en/US/docs/security/asa/asa90/configuration/guide/access_wccp.html)

#### المكونات المستخدمة

تستند المعلومات الواردة في هذا المستند إلى الإصدار 2 (2V (من بروتوكول إتصالات ذاكرة التخزين المؤقت للويب .(WCCP)

تم إنشاء المعلومات الواردة في هذا المستند من الأجهزة الموجودة في بيئة معملية خاصة. بدأت جميع الأجهزة المُستخدمة في هذا المستند بتكوين ممسوح (افتراضي). إذا كانت شبكتك مباشرة، فتأكد من فهمك للتأثير المحتمل لأي أمر.

#### الاصطلاحات

أحلت <mark>[cisco فني طرف إتفاق](/c/ar_ae/support/docs/dial-access/asynchronous-connections/17016-techtip-conventions.html)</mark> لمعلومة على وثيقة إتفاق.

# نظرة عامة على WCCP و ASA

يحدد بروتوكول WCCP التفاعلات بين موجه واحد أو أكثر وبين ذاكرة تخزين مؤقت واحدة للويب أو أكثر. والغرض من التفاعل هو إنشاء وصيانة إعادة التوجيه الشفاف للأنواع المحددة من حركة المرور التي تتدفق عبر مجموعة من الموجهات. تتم إعادة توجيه حركة المرور المحددة إلى مجموعة من ذاكرات التخزين المؤقت للويب من أجل تحسين إستخدام الموارد وتقليل أوقات الاستجابة.

بالنسبة ل WCCP، يختار ASA أعلى عنوان IP تم تكوينه على واجهة ويستخدم ذلك كمعرف الموجه. هذه هي بالضبط العملية نفسها التي يتبعها فتح أقصر مسار أولا (OSPF (لمعرف الموجه . عندما يقوم ASA بإعادة توجيه الحزم إلى محرك ذاكرة التخزين المؤقت (CE(، يصدر ASA إعادة التوجيه من عنوان IP لمعرف الموجه (حتى إذا كان قد تم الحصول عليه من واجهة مختلفة) ويغلف الحزمة في رأس GRE.

اتصال GRE أحادي الإتجاه. يقوم ASA بتضمين الحزم التي تمت إعادة توجيهها في GRE وإرسالها إلى محرك التخزين المؤقت. لا يعالج ASA أي استجابات GRE مضمنة من CE. يحتاج CE إلى الاتصال مباشرة بالمضيف الداخلي.

يحتوي تدفق العمل لإعادة التوجيه على الخطوات التالية:

- .1 يستخدم المضيف البوابة الافتراضية ل ASA لفتح اتصال HTTP.
- .2 يقوم ASA بإعادة توجيه الحزمة (المضمنة في GRE (إلى CE.
- .3 يقوم CE بالتحقق من ذاكرة التخزين المؤقت للموقع المطلوب أو تحديثها.
- يرد CE مباشرة إلى المضيف. يتم إعادة توجيه جميع الحزم الصادرة من المضيف من ASA إلى CE.يتم توجيه .4جميع الحزم الواردة من الخادم إلى المضيف من CE إلى المضيف.

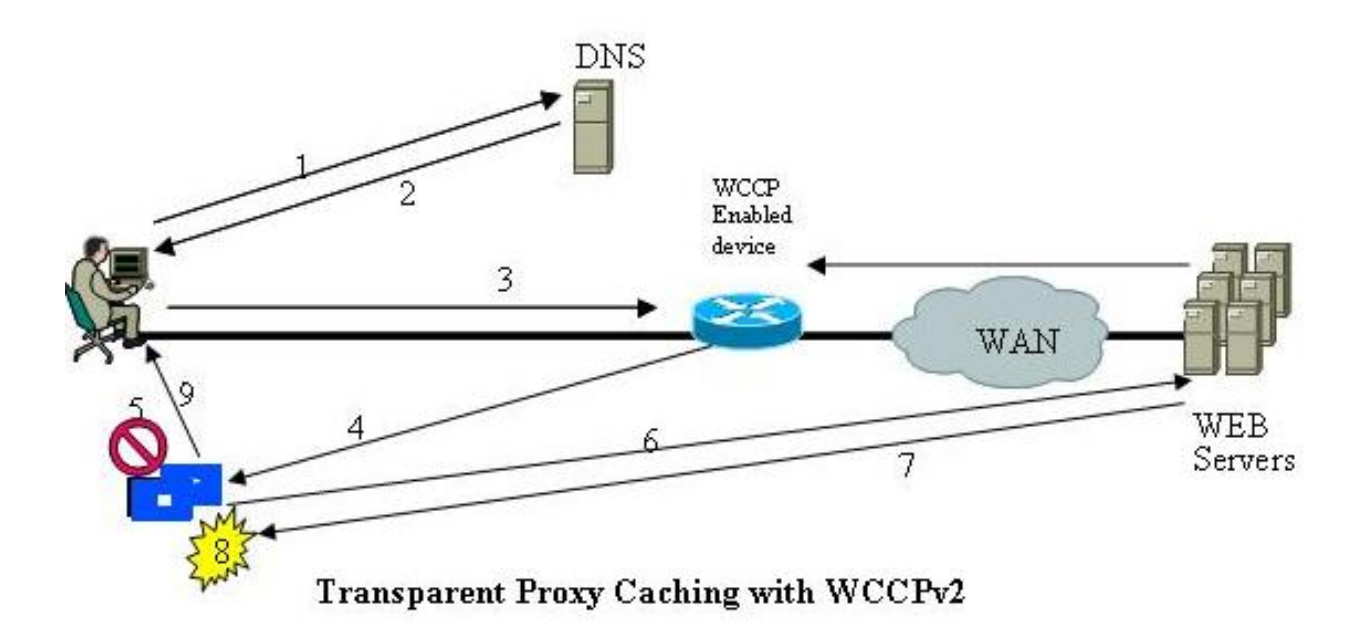

ينفذ 2V WCCP ASA. إذا كان الخادم يدعم 2V WCCP، فيجب أن يكون متوافقا.

# إعادة توجيه WCCP

يحدد 2V WCCP الآليات التي تسمح بموجه واحد أو أكثر من الموجهات الممكنة لإعادة التوجيه الشفاف لاكتشاف الاتصال بذاكرة تخزين مؤقت واحدة للويب أو أكثر والتحقق منه والإعلان عنه. هذه هي الخطوات في إعادة توجيه :WCCP

- .1 يدخل المستخدم عنوان URL إلى متصفح.
- .2 تتم إعادة توجيه عنوان URL إلى نظام اسم المجال (DNS (لحل العنوان.
	- .3 تم حل عنوان URL إلى عنوان IP الخاص بخادم ويب.
		- .4 يقوم العميل ببدء اتصال بالخادم بطلب SYN.
- على الموجه النشط، تعترض خدمة ذاكرة التخزين المؤقت للويب ل WCCP طلب HTTP) منفذ 80 TCP( .5 وتعيد توجيه الطلب إلى الذاكرة المؤقتة استنادا إلى توزيع الحمل الذي تم تكوينه: إذا كانت هناك إصابة بذاكرة التخزين المؤقت، يستجيب CE إلى GET الأصلي بالمحتوى المطلوب ويستخدم عنوان IP المصدر الخاص بالخادم الأصلي في حزمة الاستجابة.إذا لم يكن المحتوى المطلوب مخزنا بالفعل على CE، فستكون هناك مشكلة في ذاكرة التخزين المؤقت:يقوم CE بإنشاء اتصال بالخادم الأصلي، ويستخدم عنوان IP الخاص به كمصدر، ويرسل GET HTTP.يستجيب الخادم ل CE بالمحتوى.يقوم CE بكتابة نسخة من المحتوى القابل للتخزين على القرص.

## مجموعات خدمة WCCP

بمجرد إنشاء الاتصال، تقوم الموجهات ومخازن الويب المؤقتة بتكوين مجموعات خدمات لمعالجة إعادة توجيه حركة المرور التي تعد خصائصها جزءا من تعريف مجموعة الخدمة.

تقوم ذاكرة التخزين المؤقت للويب بإرسال رسالة AM\_I\_HERE\_2WCCP إلى كل موجه في المجموعة في الفترات الزمنية الثانية 10) T\_AM\_I\_HERE (للانضمام إلى عضويتها في مجموعة خدمة والاحتفاظ بها. قد تتم الرسالة بواسطة البث الأحادي لكل موجه أو بواسطة البث المتعدد إلى عنوان البث المتعدد لمجموعة الخدمة التي تم تكوينها.

يقوم مكون معلومات هوية ذاكرة التخزين المؤقت للويب في رسالة AM\_I\_HERE\_2WCCP بتعريف ذاكرة ● التخزين المؤقت للويب بواسطة عنوان IP.

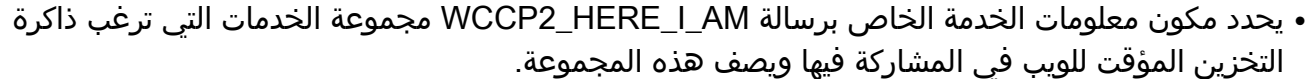

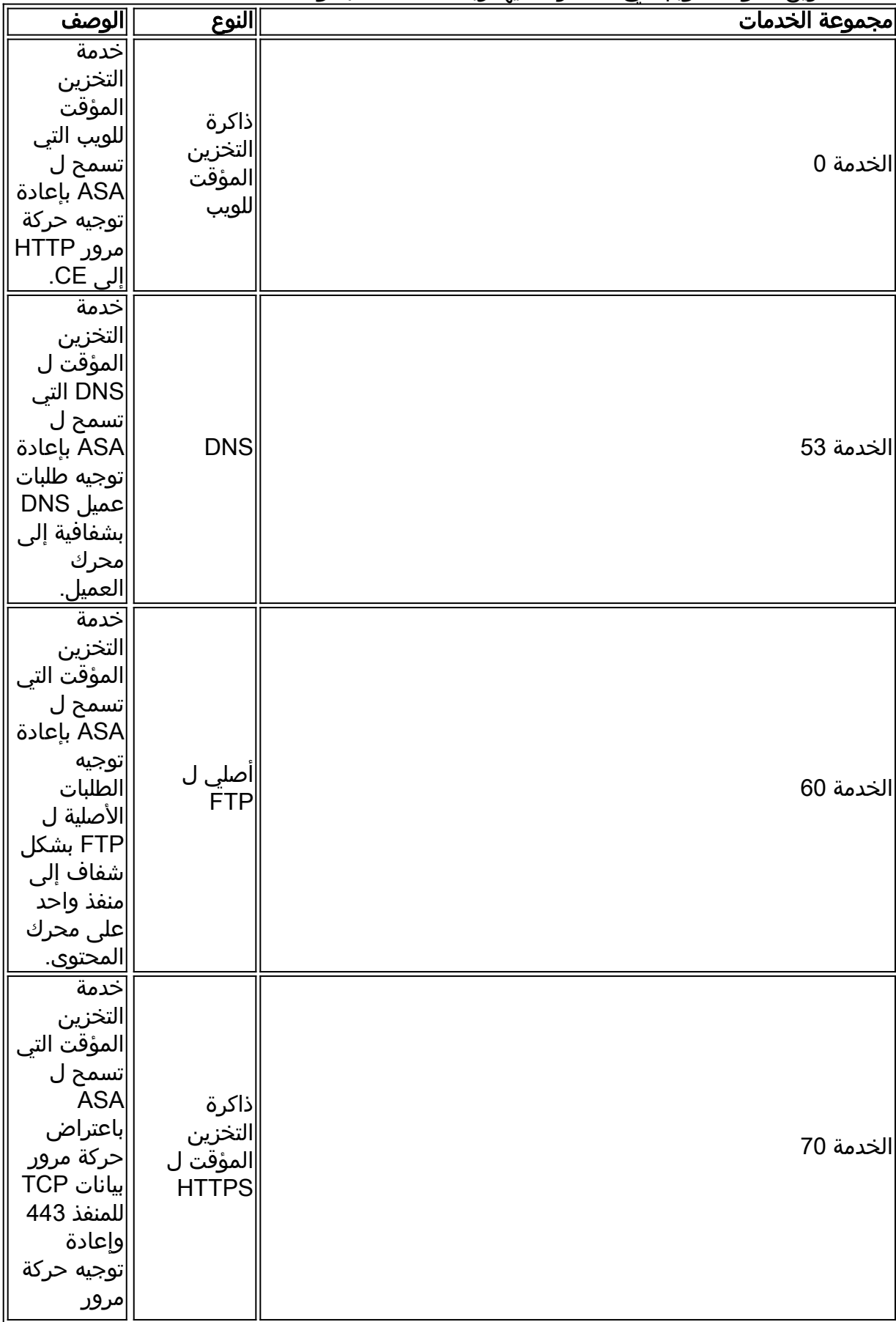

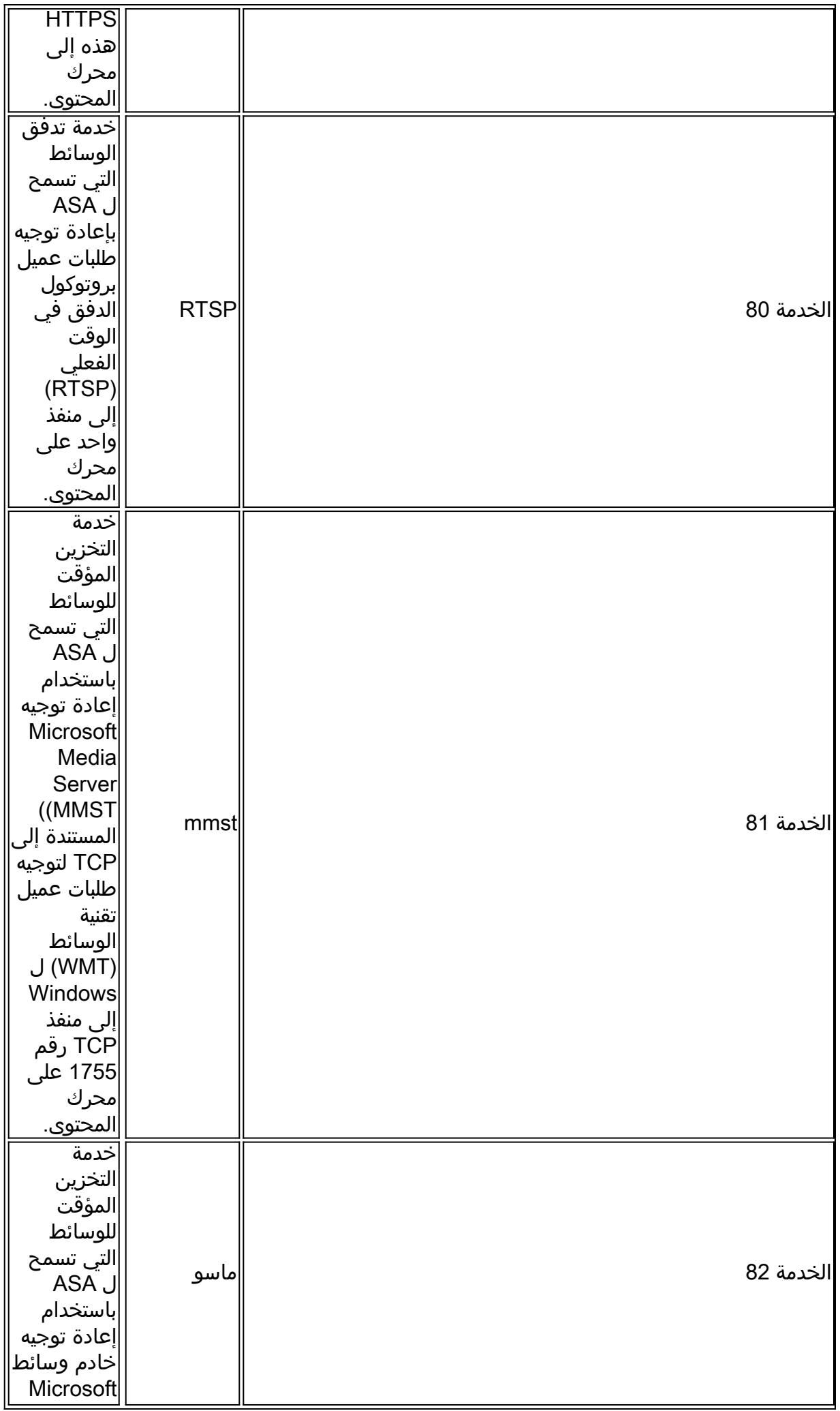

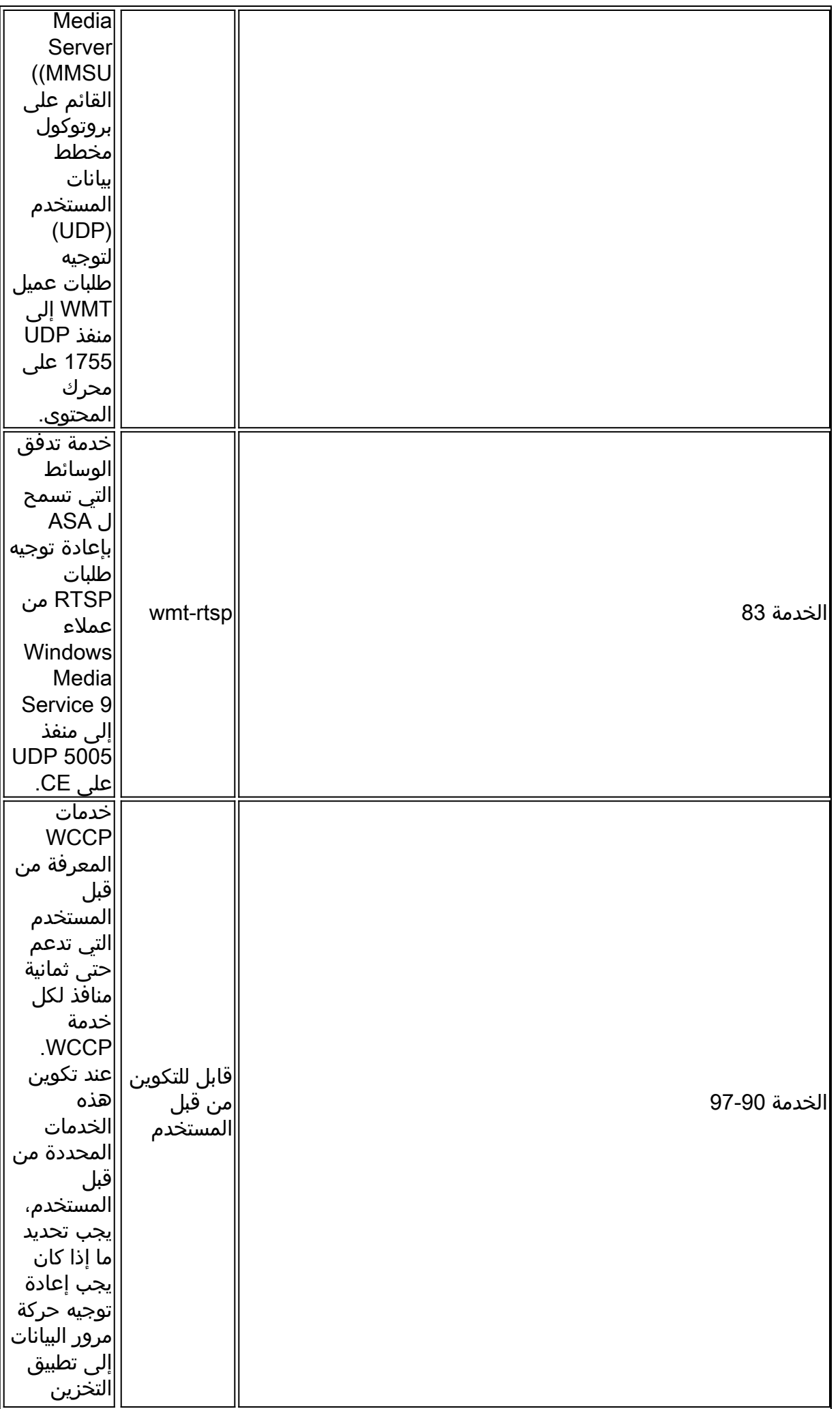

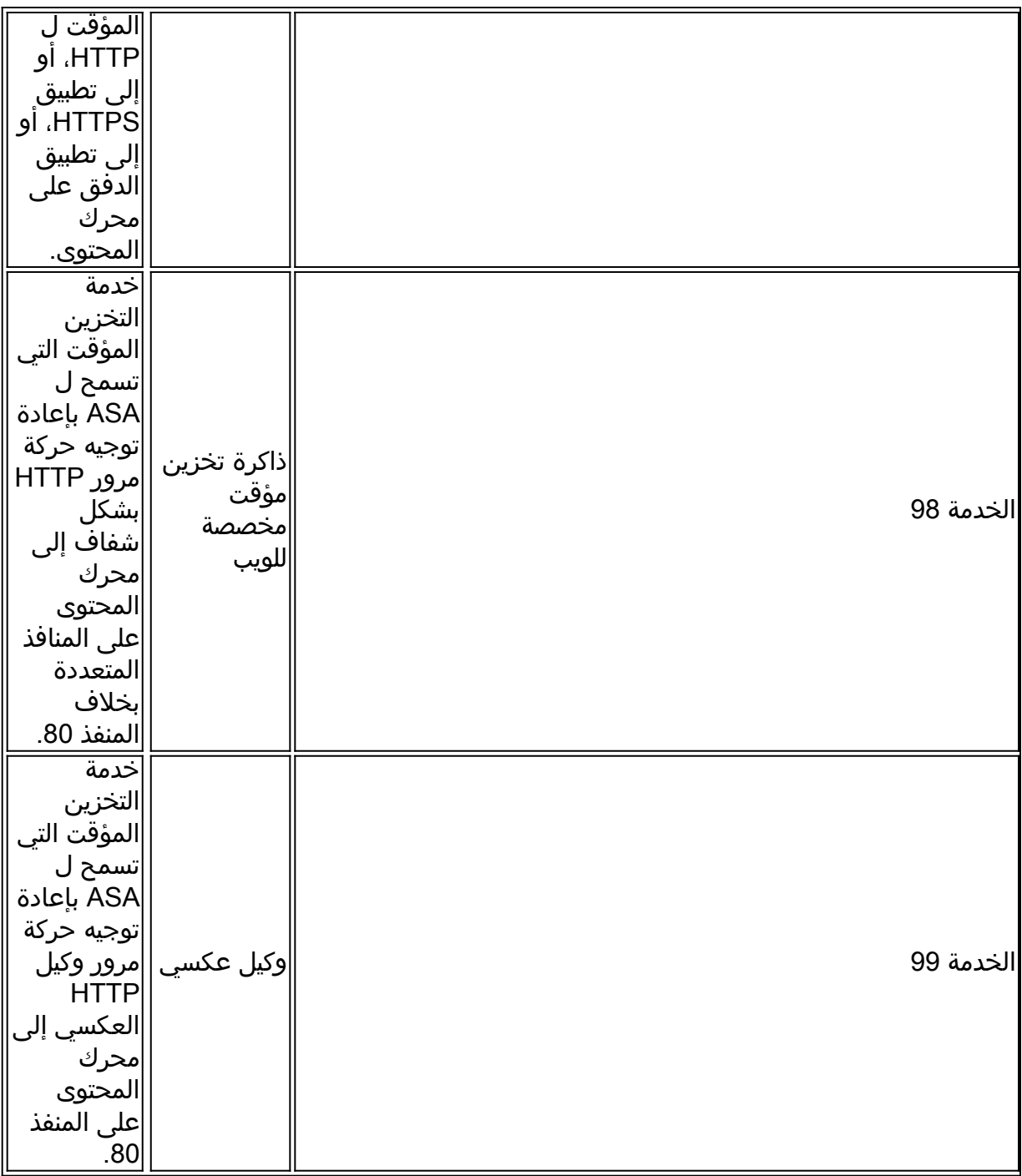

يتم تحديد مجموعة خدمات حسب نوع الخدمة ومعرف الخدمة. هناك نوعان من مجموعات الخدمات:

● خدمات معروفة

● الخدمات الديناميكية

تعرف الخدمات المعروفة جيدا بواسطة كل من ASA وذاكرة التخزين المؤقت للويب ولا تتطلب وصفا خلاف معرف الخدمة.

وعلى النقيض من ذلك، يجب وصف الخدمات الديناميكية إلى ASA. قد يتم تكوين ASA للمشاركة في مجموعة خدمة ديناميكية معينة، يتم تحديدها بواسطة معرف الخدمة، دون أية معرفة بخصائص حركة المرور المقترنة بمجموعة الخدمة هذه. يتم إبلاغ وصف حركة المرور إلى ASA في رسالة AM\_I\_HERE\_2WCCP الخاصة بذاكرة التخزين المؤقت الأولى للويب للانضمام إلى مجموعة الخدمات. تستخدم ذاكرة التخزين المؤقت للويب البروتوكول وعلامات الخدمة وحقول المنافذ الخاصة بمكون معلومات الخدمة لوصف خدمة ديناميكية. بمجرد تحديد خدمة ديناميكية، يتجاهل ASA أي رسالة من رسائل AM\_I\_HERE\_2WCCP التالية التي تحتوي على وصف متعارض. كما يتجاهل ASA رسالة AM\_I\_HERE\_2WCCP التي تصف مجموعة خدمات لم يتم تكوينها لها. الأرقام من 0 إلى 254 هي خدمات ديناميكية، وخدمة ذاكرة التخزين المؤقت للويب هي خدمة قياسية أو معروفة جيدا. ما يعنيه هذا هو أنه عندما يتم تحديد خدمة ذاكرة التخزين المؤقت للويب، يكون بروتوكول 2V WCCP قد عرف مسبقا أن حركة مرور منفذ وجهة 80 TCP يجب إعادة توجيهها. بالنسبة للأرقام من 0 إلى 254، يمثل كل رقم مجموعة خدمة ديناميكية. ال WCCP CEs (مثل Bluecoat) أن يعين مجموعة من بروتوكول وميناء أن يكون أعدت ل كل خدمة مجموعة. بعد ذلك، عندما يتم تكوين ASA بنفس رقم مجموعة الخدمة (0 WCCP ... أو 1 WCCP ...(، يقوم ASA بإعادة التوجيه على البروتوكولات والمنافذ المحددة كما هو موجه بواسطة جهاز Bluecoat.

هذا مثال يوضح معلومات هوية ذاكرة التخزين المؤقت للويب:

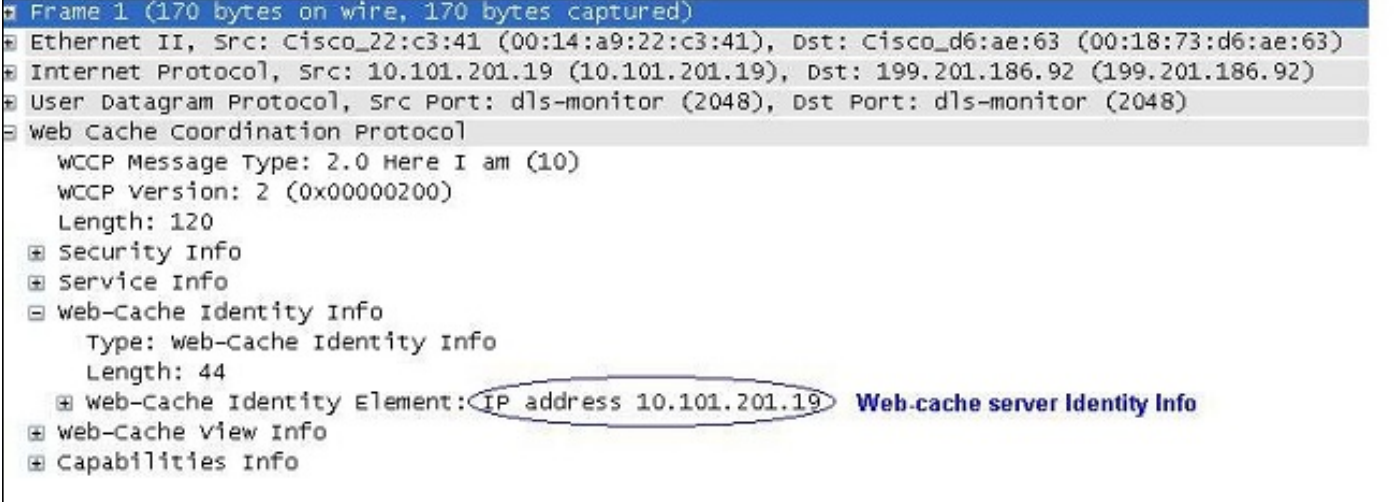

هذا مثال يوضح أن ذاكرة التخزين المؤقت للويب جزء من مجموعة الخدمات 0:

```
E Frame 1 (170 bytes on wire, 170 bytes captured)
E Ethernet II, Src: Cisco_22:c3:41 (00:14:a9:22:c3:41), Dst: Cisco_d6:ae:63 (00:18:73:d6:ae:63)
E Internet Protocol, Src: 10.101.201.19 (10.101.201.19), Dst: 199.201.186.92 (199.201.186.92)
+ User Datagram Protocol, Src Port: dls-monitor (2048), Dst Port: dls-monitor (2048)
B Web Cache Coordination Protocol
    WCCP Message Type: 2.0 Here I am (10)
    WCCP Version: 2 (0x00000200)
    Length: 120
 E Security Info
 ⊟ Service Info
      Type: Service Info
      Length: 24
      Service Type: Well-known service
                                         Service-group=0, will show up as "Service ID:HTTP". On
      Service ID: HTTP
                                         ASA, web-cache is service-group 0
    E Flags: 0x00000000
  E Web-Cache Identity Info
  E Web-Cache View Info
  E Capabilities Info
```
هذا مثال يوضح خادم ذاكرة التخزين المؤقت للويب كجزء من مجموعة خدمة العملاء 91 والمنافذ التي تتم إعادة توجيه حركة مرور البيانات الخاصة بها إلى الخادم: I Frame 1 (166 bytes on wire, 166 bytes captured) E Ethernet II, Src: IntelCor\_3a:d6:ef (00:15:17:3a:d6:ef), Dst: Cisco\_80:f1:3f (00:13:c4:80:f1:3f) E 802.10 Virtual LAN, PRI: 0, CFI: 0, ID: 990 B Internet Protocol, Src: 10.99.0.10 (10.99.0.10), Dst: 10.99.0.1 (10.99.0.1) E User Datagram Protocol, Src Port: dls-monitor (2048), Dst Port: dls-monitor (2048) □ Web Cache Coordination Protocol WCCP Message Type: 2.0 Here I am (10) WCCP Version: 2 (0x00000200) Length: 112 E Security Info ⊟ Service Info Type: Service Info Length: 24 Service Type: Dynamic service Service ID: Unknown (0x5B) User-defined service-group. Hex 5b = 91 (Decimal)  $Prfortty:  $\theta$$ Protocol: 6 ⊞ Flags: 0x00000013 Port 0: 80 Port 1: 8080 Traffic of these ports will be redirected to this WCCP server. Port 2: 443 Port 3: 0 Port 4: 0 Port 5: 0 Port 6: 0 Port 7: 0 E Web-Cache Identity Info E Web-Cache View Info

.WCCP2\_I\_SEE\_YOU رسالة باستخدام WCCP2\_HERE\_I\_AM لرسالة ASA يستجيب

- إذا كانت رسالة AM\_I\_HERE\_2WCCP عبارة عن بث أحادي، فإن الموجه يستجيب على الفور باستخدام رسالة .الأحادي للبث WCCP2\_I\_SEE\_YOU
	- إذا كانت رسالة AM\_I\_HERE\_2WCCP عبارة عن بث متعدد، فإن الموجه يستجيب باستخدام رسالة YOU\_SEE\_I\_2WCCP للبث المتعدد المجدول لمجموعة الخدمات.

هذا مثال على رسالة الموجه/You See I "ASA"، التي تظهر أن الموجه ينضم إلى مجموعة الخدمة 91 ويعيد توجيه المنافذ 80 و 8080 و 443 إلى خادم ذاكرة التخزين المؤقت للويب:

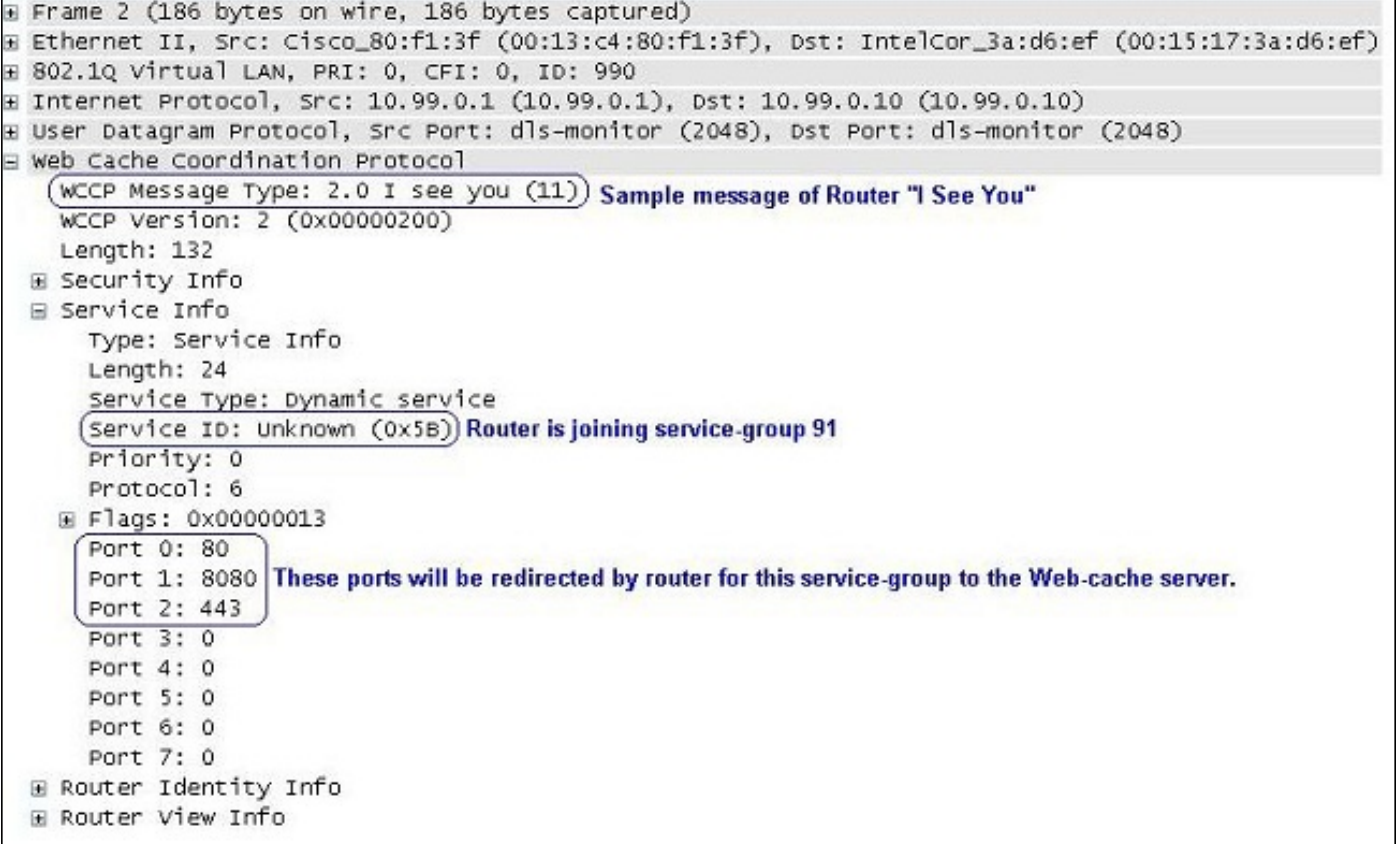

هذا مثال على حزمة GRE:

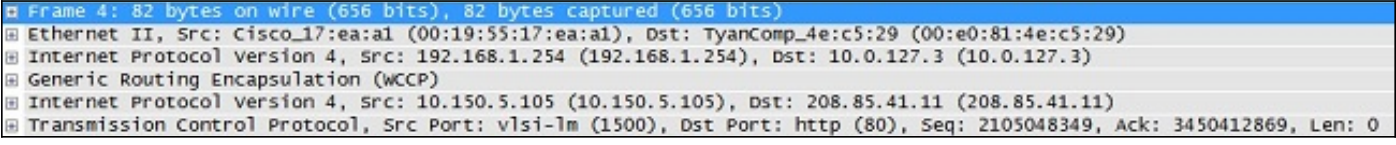

# التكوين

ملاحظة: في قائمة إعادة التوجيه، يجب أن تحتوي قائمة الوصول على عناوين الشبكة فقط. الإدخالات الخاصة بالمنفذ غير مدعومة.

ملاحظة: للحصول على مزيد من المعلومات حول الأمر WCCP، راجع [مرجع الأوامر من السلسلة ASA Cisco](//www.cisco.com/en/US/docs/security/asa/asa82/command/reference/uz.html#wp1633246) .[5500 Series، 8.2](//www.cisco.com/en/US/docs/security/asa/asa82/command/reference/uz.html#wp1633246)

يصف هذا الإجراء كيفية تكوين WCCP على ASA:

1. دخلت **ال wccp** امر in order to عينت الحركة مرور ان يعيد:

[wccp {web-cache | service\_number} [redirect-list access\_list] [group-list access\_list [password password]

2. ادخل الأمر wccp لتحديد الواجهة التي يجب ان تحدث عليها إعادة توجيه حركة المرور:

#### ملاحظة: لا يتم دعم إعادة توجيه WCCP إلا على مدخل واجهة.

هذا مثال على تكوين ASA:

access-list caching permit ip source\_subnet mask any wccp 90 redirect-list caching wccp interface 90 redirect in

:Helpful Commands show wccp show wccp 90 service -> this should indicate the ports that are being serviced by this WCCP server. Without the 'service-flags ports-defined' in the Cache server configuration, the ports .to be redirected are NOT passed to the ASA. Therefore, the traffic will never be redirected .'This will result in 'Unassigned' increases with 'show wccp

ASA# show wccp 90 service

:WCCP service information definition Type: Dynamic Id: 90 Priority: 0 Protocol: 6 Options: 0x00000013 -------- Hash: SrcIP DstIP -Alt Hash: -none Ports: Destination:: 80 8080 0 0 0 0 0 0

ASA# show wccp 90 view

:WCCP Routers Informed of [X.X.X.X [Higher IP address on the device will be seen here

:WCCP Cache Engines Visible [Y.Y.Y.Y [IP address of the web-cache server in the service-group 91

ملاحظة: أستخدم [أداة بحث الأوامر](//tools.cisco.com/Support/CLILookup/cltSearchAction.do) (للعملاء [المسجلين](//tools.cisco.com/RPF/register/register.do) فقط) للحصول على مزيد من المعلومات حول الأوامر المستخدمة في هذا القسم.

#### التحقق من الصحة

لا يوجد حاليًا إجراء للتحقق من صحة هذا التكوين.

### استكشاف الأخطاء وإصلاحها

إذا لم تعمل إعادة التوجيه كما هو متوقع، أستخدم المخرجات التالية لاستكشاف الأخطاء وإصلاحها. وجميع هذه النواتج تتعلق ب ASA.

- إظهار الدعم الفني
- [wccp [service|view|hash|bucket|detail إظهار●
	- إظهار تصنيف جدول ASP

إذا بدا الإخراج من هذه الأوامر الثلاثة صحيحا، فقد تحتاج إلى:

● قم بمراجعة الأنظمة المناسبة.

• استخدم امر **الالتقاط** للتحقق من الالتقاط بين واجهة ASA وخادم ذاكرة التخزين المؤقت للويب والتقاط بين العميل وخادم الويب الذي يحاول الوصول إليه.

<mark>[تدعم أداة مترجم الإخراج \(للعملاءا](https://www.cisco.com/cgi-bin/Support/OutputInterpreter/home.pl)[لمسجلين فقط\) بعض أوامر](//tools.cisco.com/RPF/register/register.do) show.</mark> استخدم "أداة مترجم الإخراج" لعرض تحليل لمُخرَج الأمر show.

# معلومات ذات صلة

- <u>أدلة مرجع جدران الحماية من الجيل التالي Cisco ASA 5500 Series</u>
- <u>أدلة تكوين جدران الحماية من الجيل التالي Cisco ASA 5500 Series</u>
	- [الدعم التقني والمستندات Systems Cisco](//www.cisco.com/cisco/web/support/index.html?referring_site=bodynav)

ةمجرتلا هذه لوح

ةي الآلال تاين تان تان تان ان الماساب دنت الأمانية عام الثانية التالية تم ملابات أولان أعيمته من معت $\cup$  معدد عامل من من ميدة تاريما $\cup$ والم ميدين في عيمرية أن على مي امك ققيقا الأفال المعان المعالم في الأقال في الأفاق التي توكير المالم الما Cisco يلخت .فرتحم مجرتم اهمدقي يتلا ةيفارتحالا ةمجرتلا عم لاحلا وه ىل| اًمئاد عوجرلاب يصوُتو تامجرتلl مذه ققد نع امتيلوئسم Systems ارامستناء انالانهاني إنهاني للسابلة طربة متوقيا.